Grzegorz KAROŃ<sup>1</sup>, Jerzy PAWLICKI<sup>2</sup>

# SYSTEMY POBORU ZMIENNEJ OPŁATY - WYKORZYSTANIE SYSTEMÓW STRUMIENIOWYCH DSMS

**Streszczenie.** Tematem artykułu jest propozycja wykorzystania systemów strumieniowych baz danych DSMS do obliczania zmiennych opłat za przejazd autostradami i drogami szybkiego ruchu. Przedstawiono w nim dwa najnowocześniejsze europejskie systemy pobierania opłat: niemiecki, wykorzystujący system satelitarny i austriacki system mikrofalowy oraz prototypowy amerykański system obliczania i pobierania on-line zmiennej opłaty, wykorzystujący strumieniowe przetwarzanie danych.

# **VARIABLE-TOLLING SYSTEMS - APPLICATION OF DATA STREAM SYSTEMS DSMS**

**Summary.** The proposition of data stream system DSMS application in variable-tolling systems is a subject of the article. The newest European tolling systems: German satellitebased tolling system GNSS and Austrian microwave-based tolling system have been presented. The prototype of the variable-tolling (also knowns as congestion pricing) system with data stream system DSMS has been described in the article.

# **1. WPROWADZENIE**

Opłaty za korzystanie z dróg mają tradycję sięgającą czasów Arystotelesa i Pliniusa, którzy pisali o cłach za przejazdy w Arabii, Indiach i innych regionach Azji [11,12]. W średniowieczu myto i inne rodzaje opłat przynosiły znaczne wpływy do kas państwowych i lokalnych władców. Pierwszym systemem pobierania opłat za wjazd do centrum miasta (ang. *City Pricing)* był system w Singapurze, wprowadzony w latach 70. XX wieku w celu ograniczenia wielkości ruchu samochodowego i zwiększenia wykorzystania środków komunikacji zbiorowej. Podobne systemy wprowadzono w Europie: w Bergen (Norwegia 1986 r.), Oslo (1990 r.), Trondheim (1991 r.) (pierwszy na świecie całkowicie automatyczny system pobierania opłat), Kristiansand (1992 r.), Stavanger (2001 r.), Londyn (2003 r.). W USA i Kanadzie prowadzone są ponadto projekty *Value-pricing* dla bardzo obciążonych odcinków dróg i pasów ruchu, na których obowiązek opłat jest uzależniony od dodatkowych warunków: HOV (ang. *High-Occupancy-Vehicle-Lanes)* i HOT (ang. *High-Occupancy-Toll-Lanes).* Próba wprowadzenia powszechnych opłat dla wszystkich pojazdów na całej sieci

<sup>1</sup> Wydział Transportu, Politechnika Śląska, ul. Krasińskiego 8,40-019 Katowice, tel/fax (+48 32) 2554159, [grzegorz.karon@polsl.pl](mailto:grzegorz.karon@polsl.pl)

<sup>2</sup> Wydział Transportu, Politechnika Śląska, ul. Krasińskiego 8,40-019 Katowice, tel/fax (+48 32) 2554159, [jerzy.pawlicki@polsl.pl](mailto:jerzy.pawlicki@polsl.pl)

drogowej przy zastosowaniu techniki GPS nosi nazwę "Oregon Project" (2003 r.). W stanie Washington trwają badania nad wprowadzeniem opłat drogowych przy jednoczesnym sterowaniu ruchem w metropolitarnym regionie Seattle-Tacoma (On-board units wykorzystujące technologie GPS i GSM) a w Nowym Jorku systemu kordonowego pobierania opłat wzorem Londynu. Japonia w 2001 r. wprowadziła w Tokio i Osace system mikrofalowy poboru opłat drogowych dla wszystkich samochodów na autostradzie krajowej i miejskiej o łącznej długości 8000 km, a w Tokio system *City-Pricing* [11,12].

Do podstawowych celów stosowania systemów opłat można zaliczyć:

- bardziej sprawiedliwe obciążenie kosztami użytkowania infrastruktury,  $\overline{a}$
- przechodzenie z finansowania przez podatki na finansowanie przez użytkowników,
- finansowanie utrzymania i rozbudowy istniejącej infrastruktury,  $\omega$
- finansowanie nowej infrastruktury,
- finansowanie alternatywnej infrastruktury w celu odciążenia istniejących urządzeń i/lub zaoferowania dodatkowych opcji,
- sterowanie ruchem, ograniczanie zatorów (*Congestion Pricing),*  $\sim$
- usprawnienie i wsparcie rozwoju komunikacji zbiorowej,  $\overline{\phantom{a}}$
- ochrona środowiska.

Integracja systemów pobierania opłat z systemami ITS (ang. *Inteligent Transport Systems)* powoduje powstanie dodatkowych korzyści, między innymi:

- otrzymywanie informacji o stanie ruchu (dynamiczne planowanie tras),  $\overline{\phantom{a}}$
- bezpieczeństwo ruchu: zabezpieczenie przed kradzieżami, meldunki alarmowe, meldunki  $\overline{a}$ o stanie pojazdu,
- poprawa warunków dla ruchu samochodów osobowych (skrócenie czasu przejazdu),
- zwiększenie niezawodności i wydajności przewozów towarowych,  $\blacksquare$
- poszukiwanie miejsca parkingowego, miejsca w hotelu, w restauracji itp., łącznie z opłatą,
- lepsze wykorzystanie infrastruktury.

## **2. EUROPEJSKIE SYSTEMY POBORU OPŁATY**

## **System satelitarny GNSS - Niemcy**

W styczniu 2005 roku uruchomiony został w Niemczech system automatycznego zliczania opłat za użytkowanie autostrad przez samochody ciężarowe o dopuszczalnej masie całkowitej powyżej 12 ton. System GNSS (ang. *Global Navigation Satellite System)* poboru opłaty drogowej wykorzystuje technologie GPS oraz GSM. Podstawowe cechy systemu, to:

- brak stacji poboru opłat, wydzielonych pasów jezdni i dodatkowych stanowisk,  $\omega$
- automatyczna identyfikacja odcinków autostrady, na których obowiązuje opłata,  $\overline{\phantom{a}}$
- przy obliczaniu opłat uwzględniana jest klasa emisji spalin oraz liczba osi,
- system "free-flow" działa bez zatrzymywania lub zmniejszania prędkości pojazdów, a.
- dzięki automatycznemu i ręcznemu wariantowi wykupu opłat z systemu mogą korzystać u. zarówno kierowcy niemieccy, jak również kierowcy z zagranicy,

Urządzenia pokładowe OBU (ang. *On-Board Unit)* (rys. 1) instalowane w kabinie pojazdów zawierają moduł nawigacji satelitarnej GPS, cyfrową mapę sieci dróg podlegających opłacie, modem pakietowej komunikacji bezprzewodowej GPRS (ang. *General Packet Radio Service),* moduł i antenę DSRC (ang. *Data Short Range Communication)* do komunikowania się z wiaduktami kontrolnymi na autostradach (rys. 2a). Dzięki GPS jednostka OBU rozpoznaje położenie pojazdu na jednym z 5,2 tys. odcinków autostrad zapisanych w pamięci. Następnie obliczana jest wartość myta za przejechany odcinek poprzez przemnożenie długości odcinka przez stawkę uzależnioną od klasy emisji spalin i liczby osi (od 0,09 do 0,14 Euro). Informacje zapisywane są przez OBU, a następnie regularnie przesyłane przez SMS do Centrum Obliczeniowego Toll Collect. Raz w miesiącu użytkownik otrzymuje drogą pocztową lub elektroniczną wykaz pobranego myta. Urządzenie OBU oferowane jest przez operatora bezpłatnie, klient płaci jedynie za jego montaż w samochodzie, na co zdecydowało się już wielu polskich przewoźników [19,20],

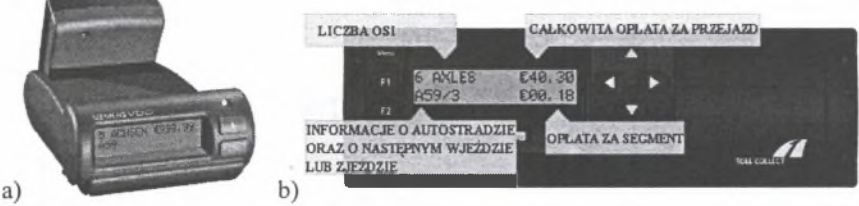

Rys. 1. Urządzenia pokładowe OBU - On-Board Unit: a) OBU firmy Siemens VDO, b) OBU firmy Grundig. Źródło: opracowanie na podstawie materiałów firmy Toll Collect GmbH [20] Fig. 1. OBU - On-Board Unit: a) OBU Siemens VDO, b) OBU Grundig. Source: Toll Collect [20]

Przewoźnicy mogą wykupić myto na kilka sposobów: przez Internet (wymagana wcześniejsza rejestracja u operatora systemu: Toll Collect GmbH), w jednym z 3,5 tys. rozlokowanych w kraju stacjonarnych terminali lub instalując OBU.

Alternatywą dla urządzeń OBU jest zaplanowanie i wykupienie opłaty drogowej za pośrednictwem serwisu internetowego [19]. W serwisie zamawia się wyłącznie opłaty za trasę przewidzianą przez dyspozytora wysyłając odpowiednio zredagowany SMS. Ta informacja trafia bezpośrednio na monitor komputera dyspozytora, który może ją sprawdzić, potwierdzić, zmienić albo anulować, zanim kierowca wyruszy w drogę. Zamówioną trasę nie tylko od razu można zobaczyć na ekranie, ale natychmiast wyliczana jest za nią wysokość myta. Transporty liniami regularnymi i transporty "spotykające się" (dwa środki transportu jadące z różnych punktów spotykają się w określonym miejscu i wymieniają ładunkiem) można w serwisie zdefiniować w postaci zleceń stałych. Dodatkowo istnieje możliwość zdefiniowania określonych dni tygodnia (parzyste i nieparzyste), tygodni kalendarzowych z wykluczeniem pory zakazu ruchu (wakacje letnie, święta i ogólnie obowiązujące zakazy ruchu w weekendy) [15,19],

## **System mikrofalowy GO-Box - Austria**

Od 1 stycznia 2004 roku w Austrii funkcjonuje automatyczny system poboru myta dla pojazdów o dopuszczalnej masie całkowitej powyżej 3,5 tony, poruszających się po autostradach i drogach szybkiego ruchu. Jest to również system typu "multilane free-flow", to znaczy system naliczający myto bez zatrzymywania pojazdów i konieczności zmniejszania prędkości. Opłata uzależniona jest od liczby osi oraz przejechanych kilometrów [16].

Podstawowymi elementami systemu są bramki z czujnikami na autostradach (portale kontrolne) oraz urządzenia pokładowe GO-Box. Aparat GO-Box mocuje się za pomocą taśmy samoprzylepnej na przedniej szybie. Bramki zainstalowane nad autostradami i drogami wyposażone są w czujniki mikrofalowe rozpoznające numer GO-Box-u przejeżdżającego w ich zasięgu pojazdu i przekazujące ten numer do centrali. Po przeliczeniu liczby kilometrów przejechanych w obszarze obowiązywania opłat, pobrana zostaje odpowiednia suma, a GO-Box zawiadamia kierowcę o tym fakcie sygnałem dźwiękowym (rys. 2b). Użytkownik ma możliwość wyboru sposobu uiszczania opłat drogowych, deklarując preferowany sposób przy kupnie i rejestracji GO-Box-u. Może to być opłata w systemie "prepaid" (ładowanie GOBox-a impulsami) lub rozliczenie poprzez ściągnięcie opłat z konta za pomocą systemu "post-payment" (właściciel pojazdu otrzymuje regularnie rozliczenie przejechanych kilometrów) [16].

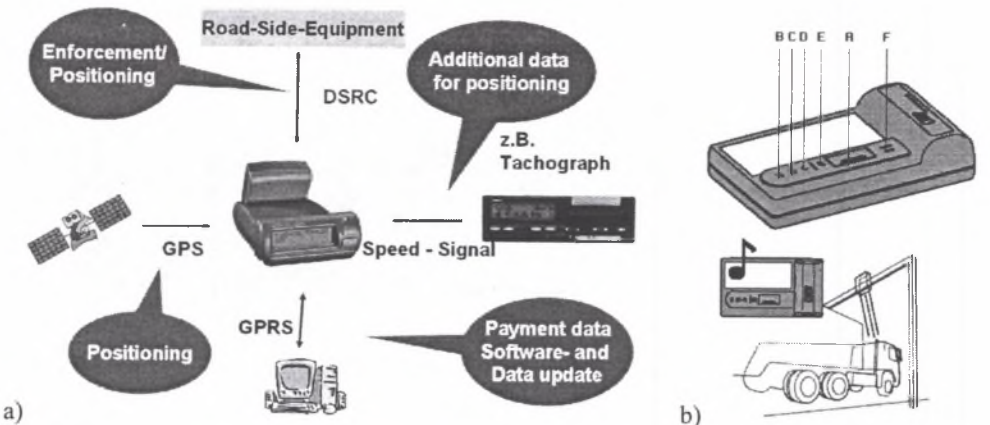

- Rys. 2. Systemy naliczania opłat: a) satelitarny system niemiecki GNSS. Źródło: Siemens VDO Automotive [9], b) mikrofalowy system austriacki GO-Box, oznaczenia: A-przycisk funkcyjny, B,C,D-kontrolki LED kategorii pojazdów, E-kontrolka stanu pracy, F-sygnał dźwiękowy. Źródło: EUROPPASS LKW Mautsystem GmbH [16]
- Fig. 2. Toll systems: a) German satellite-based tolling system GNSS. Source: Siemens VDO Automotive [9], b) Austrian microwave-based tolling system GO-Box: A-function button, BCD- vehicle category LED indicators, E-LED state indicator, F-beeper. Source: EUROPPASS LKW Mautsystem GmbH [16]

# **3. PRZYKŁAD ZASTOSOWANIA STRUMIENIOWEGO PRZETWARZANIA DANYCH DO NALICZANIA ZMIENNEJ OPŁATY ZA PRZEJAZD AUTOSTRADĄ**

Przedstawione w poprzednim rozdziale najnowocześniejsze obecnie w Europie systemy naliczania opłat stosują opłatę zmienną, uzależnioną jedynie od liczby przejechanych kilometrów, liczby osi oraz emisji spalin. Nie uwzględniają natomiast kongestii ruchu i związanych z nią zmiennych warunków jazdy (spadku płynności ruchu, zmniejszenia prędkości jazdy, wydłużenia czasu podróży), wpływu wypadków, kolizji i innych incydentów na drodze, na powstawanie fali zakłócającej płynność ruchu. Przedstawiony w dalszej części rozdziału prototypowy system naliczania zmiennej opłaty uwzględnia wymienione czynniki oraz reaguje na ich zmiany w czasie rzeczywistym (on-line) dzięki zastosowaniu strumieniowego systemu przetwarzania danych.

Projekt systemu Linear Road Benchmark [4,13,17] opracowany został na Uniwersytecie Stanford i jest inspirowany rosnącą popularnością systemów *Variable-tolling, Congestion Pricing* (Illinois, California, Finlandia) oraz *City pricing* (Londyn, Singapur) [10,12,17]. Podstawowym zadaniem systemu jest ocena wydajności nowo powstających strumieniowych systemów baz danych DSMS (ang. *Data Stream Management System)* (STREAM [3,4,6,7], Aurora [4], NIAGARA [21], TelegraphCQ [18], Cougar [17,18]). Model strumieniowego systemu baz danych DSMS oraz przykłady użycia operatorów języka CQL (ang. *Continous Query Language)* w systemach transportowych przedstawiono w opracowaniach [6,7]. Na podstawie opracowań [1,2,3,4,5,6,7,13,17] w dalszej części rozdziału przedstawiono przykładowy model danych strumieniowych oraz zapytania w języku CQL realizujące naliczanie opłat za przejazd odcinakami płatnej autostrady w zależności od kongestii ruchu i zakłóceń spowodowanych incydentami na drodze.

# **Założenia systemu**

Projekt systemu opracowano dla autostrad, na których opłata za przejazd zależy od obciążenia (stopnia przeciążenia) jej odcinków (segmentów) oraz bliskości wypadku, kolizji (incydentu). Autostrada podzielona została na segmenty — odcinki o jednakowej długości. Każdy pojazd poruszający się po autostradzie posiada transponder, który emituje co 30 sekund sygnał identyfikacyjny oraz odbiera informacje wysyłane przez system. Na podstawie sygnałów znana jest liczba, pozycja oraz prędkość pojazdów a tym samym można wyznaczyć natężenie i gęstość ruchu na poszczególnych segmentach w każdej minucie. Dodatkowo istnieje możliwość zidentyfikowania miejsca wystąpienia incydentów (na przykład wypadków, kolizji itp.). Znajomość tych parametrów oraz zastosowanie przetwarzania strumieniowego w systemie DSMS umożliwia ustalanie on-line zmiennej opłaty, zależnej od warunków ruchu oraz naliczanie on-line indywidualnych opłat pojazdom znajdującym się na segmentach autostrady.

## **Strumień wejściowy**

Podstawowym źródłem danych napływających do systemu jest strumień krotek [6,8] **Pozyc jaPo jazdow\_strumień** o schemacie:

```
PozycjaPojazdow_strumień(pojazd_id, /* identyfikator pojazdu
                                                                                          \frac{1}{2}prędkość, /* prędkość pojazdu
                                                                                          ^*/droga, /* oznaczenie drogi
                                                                                          \star/
                          pas, /* nr pasa ruchu: 0,1,2,3
                                                                                          \star/kierunek, /* kierunek jazdy A->B lub B->A
                                                                                          *1współrzedna_x) /* współrzędna położenia pojazdu na drodze[m]
```
## **Identyfikacja pojazdów**

Identyfikacja pojazdów na autostradzie odbywa się w następujących etapach:

# **SegmentyPojazady\_strumień(pojazd\_id, prędkość, droga, pas, kierunek, segment)**

Strumień wejściowy PozycjaPojazdow strumień zapytaniem [8] Query l przekształcany jest w strumień SegmentyPojazdy\_strumień, zawierający atrybut segment wyznaczany na podstawie współrzędnej pojazdu oraz długości segmentów, na które podzielona została autostrada.

**Query** 1: SELECT pojazd id, prędkość, droga, pas, kierunek, **współrzędna\_x/długość\_seg) AS segment FROM PozycjaPojazdow\_strumień;** W przykładzie przyjęto, że każdy segment ma taką samą długości równą długość seg [m].

# **PojazdyAktywne\_tabela(pojazd\_id)**

Następnie zapytaniem Query\_2 budowana jest relacja PojazdyAktywne\_tabela poprzez nałożenie na SegmentyPoj azdy\_strumień 30-sekundowego okna czasowego [6,7]. Jest to tabela zawierająca identyfikatory pojazdów pojazd id aktualnie znajdujących się na autostradzie przy założeniu, że każdy pojazd zgłasza swoje położenie co 30 sekund wysyłając sygnał z transpondera pokładowego (klauzula SQL: DISTINCT eliminuje powtarzanie się identyfikatorów w tabeli [8]).

**Q u e r y \_ 2 :**

SELECT DISTINCT pojazd id FROM SegmentyPojazdy strumień (RANGE 30 SECONDS);

**SegmentyPojazdyAktywne\_tabela(pojazd\_id, droga, kierunek, segment)**

W oparciu o identyfikatory pojazdów aktywnych budowana jest relacja zawierająca segmenty z pojazdami aktywnymi. Odbywa się to poprzez porównanie identyfikatorów pojazdów aktywnych PojazdyAktywne\_tabela.pojazd\_id z identyfikatorami pojazdów znajdujących się na segmentach, napływających w strumieniu o nazwie SegmentyPojazdy strumień. Na strumień nałożone jest okno podzielone [6,7] tworzące podstrumienie dla każdego pojazdu (pojazd\_id) i wybierające z nich tylko ostatnio zarejestrowane segmenty: SegmentyPojazdy\_strumień[PARTITION BY pojazd\_id ROWS 1].

```
Query 3:
SELECT pojazd id, droga, kierunek, segment
FROM SegmentyPojazdy strumień [PARTITION BY pojazd id ROWS 1], PojazdyAktywne tabela
WHERE SegmentyPojzady strumień.pojazd id = PojazdyAktywne tabela.pojazd id;
```
### **ZgłoszeniaSegmentyPojazdy\_strumień(poj azd\_id,droga,kierunek,segment)**

Jeżeli w tabeli SegmentyPojazdyAktywne\_tabela dopisany zostanie nowy element, oznacza to że pojazd wjechał na nowy segment. Z relacji pojazdów wjeżdżających na nowy (następny) segment tworzony jest operatorem IStream strumień ZgłoszeniaSegmentyPojazdy\_strumień poprzez zapytanie: **Q u e r y \_ 4 :**

IStream (SegmentyPojazdyAktywne tabela) ;

#### **Obliczanie opłat obowiązujących na poszczególnych segmentach drogi**

## **PojazdyOpłaty\_strumień(pojazd\_id, opłata)**

Każdy pojazd w momencie wjazdu na segment uiszcza opłatę uzależnioną od aktualnych warunków ruchu panujących na segmencie autostrady. Strumień opłat PojazdyOpłaty\_strumień tworzony jest operatorem RSTREAM i zawiera krotki z atrybutami pojazd id oraz opłata. Przedstawione poniżej zapytanie Query 5 generujące ten strumień działa następująco. W wyniku nałożenia na strumień ZgłoszeniaSegmentyPojazdy\_strumień okna czasowego [NOW] powstaje relacja ZSP zawierająca pojazdy zgłaszane na bieżąco. Krotki tej tabeli są porównywane z krotkami tabeli OS (OpłatySegmenty\_tabela) w celu zidentyfikowania segmentu, na który wjechał pojazd z bieżącą opłatą obowiązującą na danym segmencie. **Q u e r y \_ 5 :**

SELECT RSTREAM (ZSP.pojazd id, OS.opłata) FROM ZgłoszeniaSegmentyPojazdy strumień [NOW] AS ZSP, OpłatySegmenty tabela AS OS WHERE ZSP.droga=OS.droga AND ZSP.kierunek=OS.kierunek AND ZSP.seqment=OS.seqment;

OpłatySegmenty\_tabela jest tabelą zawierającą uzależnione od warunków ruchu opłaty przypisane poszczególnym segmentom autostrady. W tym przypadku o wysokości opłaty decyduje średnia prędkość pojazdów i liczba pojazdów w segmencie oraz zaistnienie incydentów utrudniających ruch. Utworzenie tabeli wygląda następująco:

**SegmentyPrędkość\_tabela(droga, kierunek, segment, prędkość)** Obliczenie średniej prędkości pojazdów w segmencie z ostatnich 5 minut: Query 6: SELECT droga, kierunek, segment, AVG(prędkość) AS prędkość, FROM SegmentyPojazady strumien [RANGE 5 MINUTES] GROUP BY droga, kierunek, segment;

**SegmentyGęstość\_tabela(droga, kierunek, segment, gęstość)** Obliczenie liczby pojazdów w segmencie: **Q u e r y \_ 7 :**

**SE LECT droga, kierunek, segment, COUNT(\*) AS gęstość,** FROM SegmentyPojazdyAktywne tabela GROUP BY droga, kierunek, segment;

# **OpłatySegmenty\_tabela(droga, kierunek, segment, opłata)**

Obliczenie opłat odbywa się tylko dla segmentów, na których średnia prędkość od 5 minut nie przekracza Vmin oraz wtedy, gdy ruch pojazdów na segmentach nie został utrudniony wystąpieniem incydentu (segmenty, na które oddziałuje incydent znajdują się w tabeli SegmentyZaburzoneIncydentem\_tabela opisanej w dalszej części). Opłata jest ustalana w oparciu o bieżącą liczbę pojazdów oraz maksymalną dopuszczalną liczbę pojazdów gęstość\_max i stawkę podstawową stawka\_bazowa:

```
Query_8:
SELECT SP.droga, SP.kierunek, SP.segment,
stawka_ba z o w a * ( S G . g ę s t o ś ć - g ę s t o ś ć _ m a x ) * (SG.gęstość-gęstość_max) AS opłata
FROM SegmentyPrędkość tabela AS SP, SegmentyGęstość tabela AS SG
WHERE SP.droga = SG.droga and SP.kierunek = SG.kierunek
and SP.segment = SG.segment and SP.prędkość < Vmin
and (SP.droga, SP.kierunek, SP.segment) NOT IN
(SegmentyZaburzoneIncydentem_tabela);
```
#### **Lokalizacja i powiadamianie o incydentach**

Incydent (utrudnienie w ruchu) jest rejestrowane, gdy kolejne sygnały z transpondera pojazdu wskazują tę samą pozycję (pojazd nie porusza się). Utworzenie tabeli Segmenty Zaburzone Incydentem tabela zawierającej segmenty, na których ruch jest zaburzony wystąpieniem incydentu, odbywa się w następujących krokach:

## **PojazdyZatrzymane\_tabela(pojazd\_id, miejsce\_incydentu)**

Identyfikacja pojazdów zatrzymanych polega na sprawdzeniu ostatnich 4 pozycji pojazdu na drodze. Jeśli są takie same, to znaczy, że pojazd pozostaje nieruchomy przez ostatnie 1,5 minuty (3 odstępy 30-sekundowe). Tabela PojazdyZatrzymane\_tabela z polami pojazd id oraz miejsce incydentu tworzona jest zapytaniem Query\_9 w następujący sposób. Na początku strumień wejściowy PozycjaPojazdow\_strumień dzielony jest operatorem [PARTITION BY pojazd\_id ROWS 4] na podstrumienie zawierające po 4 ostatnie krotki dla każdego pojazdu (zgłoszenia pozycji pojazdu). Krotki grupowane są według identyfikatora pojazdu klauzulą GROUP BY pojazd\_id. Użycie klauzuli DISTINCT(współrzędna\_x) pozostawia w grupach tylko krotki różniące się atrybutem współrzędna\_x. Następnie operatorem COUNT zliczana jest liczba krotek w grupach. Jeżeli wynikiem zliczania COUNT (DISTINCT (współrzędna\_x) ) jest liczba 1, to znaczy, że w 4 ostatnich krotkach z grupy znajdowała się ta sama wartość atrybutu współrzędna x i tylko te krotki wstawiane są do tabeli Poj azdyZatrzymane\_tabela dzięki zastosowaniu klauzuli HAVING.

```
Query_9:
```
SELECT pojazd id, AVG (współrzędna x) AS miejsce incydentu FROM PozycjaPojazdow strumień [PARTITION BY pojazd id ROWS 4] GROUP BY pojazd id HAVING COUNT (DISTINCT (współrzędna x)) == 1;

## **Segmentylncydent\_tabela(droga, kierunek, segment, miejsce\_incydentu)**

Utworzenie tabeli Segmentylncydent\_tabela zawierającej segmenty, w których

# wystąpił incydent:

**Query\_1 0:** SELECT DISTINCT droga, kierunek, segment, miejsce incydentu **FROM SegmentyPojazdyAktywne\_tabela, PojazdyZatrzymane\_tabela** WHERE SegmentyPojazdyAktywne tabela.car\_id = PojazdyZatrzymane\_tabela.car\_id;

## **PowiadomienieIncydent\_strumień(pojazd\_id, miejsce\_incydentu)**

Utworzenie strumienia PowiadomienieIncydent strumień skierowanego do pojazdów znajdujących się na 5 segmentach przed segmentem z incydentem.

```
Query 11:
SELECT RSTREAM (pojazd id, miejsce incydentu)
FROM (ISTREAM (Segmenty Incydent tabela)) [NOW] AS SK,
      SegmentyPojazdyAktywne tabela AS SPA
WHERE (SK.droga = SPA.droga and SK.kierunek = M - B" and SPA.kierunek = M - B" and
      SPA . segment < SK . segment and SPA . segment > SK . segment - 5) OR
      (SK.droga = SPA.droga and SK.kierunek = "B->A" and SPA.kierunek = "B->A" andSPA . segment > SK. segment and SPA . segment < SK. segment + 5);
```
### **SegmentyZaburzoneIncydentem\_tabela(droga, kierunek, segment)**

Pojazdy znajdujące się na 10 poprzedzających segmentach w okresie 20 minut po zaistnieniu incydentu nie są obciążane opłatą. Tabela jest tworzona przez połączenie wyników dwóch instrukcji SELECT operatorem UNION [8]. Wynikiem pierwszej instrukcji SELECT są krotki opisujące 10 segmentów poprzedzających segment z incydentem. Wynikiem drugiej instrukcji SELECT są krotki opisujące 10 segmentów poprzedzających segmenty, na których incydent zdarzył się do 20 minut od chwili obecnej. W zapytaniu wykorzystana jest tabela **Segmenty\_tabela** zawierająca wszystkie segmenty autostrady.

```
Q u e r y _ 1 2 :
SELECT S.droga, S.kierunek, S.segment
FROM Segmenty_tabela AS S, SegmentyIncydent_tabela AS SK<br>WHERE (S.droga = SK.droga AND S.kierunek = "A->B" AND SK.kierunek = "A->B" ANI
        S . segment < SK.segment A N D S . segment > SK.segment - 10) OR
       ( S . droga = SK.droga A N D S . kierunek = "B->A" A N D SK . kierunek = "B->A" A ND
        S .segment > SK . segment A N D S . segment < SK.segment + 10)
U N I O N
SELECT S.droga, S.kierunek, S.segment
FROM Segmenty tabela AS S, DSTREAM (SegmentyIncydent tabela)[RANGE 20 MINUTES] AS
SK
WHERE (S.droga = SK.droga AND S.kierunek = "A->B" AND SK.kierunek = "A->B" ANDS. segment < SK. segment AND S. segment > SK. segment - 10) OR
       (S.droga = SK.droga AND S.kierunek = "B->A" AND SK.kierunek = "B->A" AND
        S. segment > SK. segment AND S. segment < SK. segment + 10);
```
#### Ulgi w opłatach

W systemie przewidziane są ulgi w opłatach w następujących przypadkach. Pierwszy przypadek występuje, gdy pojazd opuszcza autostradę na danym segmencie. Wtedy opłata za przejazd tym segmentem jest anulowana. Drugi przypadek występuje, gdy kierowca poinformowany o incydencie opuszcza autostradę na jednym z 5 segmentów przed miejscem zaistnienia incydentu. Ponieważ opłata pobierana jest w momencie wjazdu pojazdu na segment, wobec tego ulgi realizowane są przez naliczenie opłaty o wartości ujemnej.

#### **PojazdyUsunięte strumień(pojazd id, droga, kierunek, segment)**

Strumień pojazdów, które opuściły autostradę, powstaje poprzez zastosowanie operatora DSTREAM na tabeli PojazdyAktywne\_tabela i porównanie odfiltrowanych w ten sposób krotek usuniętych z krotkami strumienia wejściowego SegmentyPojazdy\_strumień podzielonego na podstrumienie dla każdego pojazdu. **Query\_\_13:**

```
SELECT RSTREAM (SP.pojazd_id, SP.droga, SP.kierunek, SP.segment)
FROM (DSTREAM(PojazdyAktywne tabela)) [NOW] AS PA,
     SegmentyPojazady strumień [PARTITION BY pojazd id ROWS 1] AS SP
WHERE PA.pojazd id = \overline{SP}.pojazd id;
```
#### **PojazdyUlgi\_strumień(pojazd\_id, ulga)**

Strumień wysyłany do pojazdów, które zjechały z autostrady, zawierający opłatę ulgową o wartości przeciwnej do ostatnio pobranej opłaty przesłanej strumieniem PojazdyOpłaty strumień. W ten sposób ostatnia opłata jest anulowana. **Query\_l4:**

```
SELECT RSTREAM (PU.pojazd id, PO.oplata)
FROM PojazdyUsunięte strumień [NOW] AS PU,
    P o j a zdyOpłaty_strumien [PARTITION BY pojazd_id ROWS 1] AS PO
WHERE PU.pojazd id = PO.pojazd id;
```
#### **PojazdyUlgiIncydent\_strumień(pojazdy\_id, ulga)**

Strumień opłat ulgowych PojazdyUlgiIncydent\_strumień wysyłany do pojazdów, które po otrzymaniu informacji o zaistniałym incydencie zjechały z autostrady na jednym z 5 segmentów poprzedzających incydent.

```
Query_l5:
SELECT RSTREAM (pojazdy_id, ulga)
FROM PojazdyUsunięte_strumień [NOW] as PU, SegmentyIncydent_tabela as SI
WHERE (PU.droga = SI.droga AND PU.kierunek = A \rightarrow B'' AND SI.kierunek = A \rightarrow B'' and
       PU.segment < SI.segment A ND PU.segment > Sl.segmen - 5) OR
      (PU.droga = SI.droga A ND PU.kierunek = "B->A" A ND SI.kierunek = "B->A" and
       PU.segment > SI.segment AND PU.segment < SI.segment + 5);
```
#### Konto użytkownika systemu

Informacje o stanie kont użytkowników tworzą strumień **PojazdyKonta\_strumień (pojazd\_id, saldo).** Na podstawie tego strumienia oraz aktualnie rejestrowanych opłat i ulg możliwe jest utworzenie strumienia PojazdyTransakcje strumień.

#### **PojazdyTransakcje\_strumień(pojazd\_id, transakcja)**

Strumień zawiera zestawienie transakcji poprzez złączenie operatorem UNION strumieni: PojazdyKonta strumień, PojazdyOpłaty strumień, PojazdyUlgi\_strumień oraz PojazdyUlgiIncydent\_strumień. Należy zaznaczyć, że ulgi zastosowane dla pojazdów traktowane są jako transakcje przychody, a pobrane opłaty jako transakcje wydatki. Stąd atrybut opłata pobierany z krotek strumienia opłat PojazdyOpłaty\_strumień jest mnożony przez -1:

```
Query_l6:
SELECT pojazd_id, saldo AS transakcja FROM PojazdyKonta_strumień UNION ALL
SELECT pojazd_id, opłata AS transakcja FROM PojazdyUlgi_strumien UNION ALL
SELECT pojazd_id, opłata AS transakcja FROM PojazdyUlgi Incydent_strumień UNION ALL
SELECT pojazd_id, -1 * opłata AS transakcja FROM PojazdyOpłaty_strumień;
```
#### PojazdySalda tabela(pojazd id, saldo)

Na podstawie powyżej opisanego strumienia tworzona jest tabela PojazdySalda\_tabela zawierająca zestawienie sald dla poszczególnych pojazdów: **Query\_17:** SELECT pojazd id, SUM (transakcja) AS saldo

FROM PojazdyTransakcje strumień GROUP BY pojazd id;

#### 4. PODSUMOWANIE

Przedstawiony system pobierania zmiennej opłaty wykorzystuje wyznaczane dynamicznie (on-line) charakterystyki ruchu: poziom kongestii oraz zakłócenia ruchu wywołane incydentem na drodze (pasie ruchu). Zastosowany strumieniowy model danych umożliwia przetwarzania napływającego w czasie strumienia danych on-line [6,7]. Jest to programowa warstwa systemu pobierania opłat. Warstwa sprzętowa systemu (detektory, OBU, GO-Box) może być zaadaptowana z działających już systemów: austriackiego systemu mikrofalowego GO EUROPPASS LKW Mautsystem i niemieckiego systemu GNSS Toll Collect. Opracowany na Uniwersytecie Stanford prototypowy system Linear Road Benchmark składa się z generatora danych MITSIMLab oraz sterownika Data Driver

umożliwiającego wysyłanie danych do systemu STREAM [7], System jest dostępny na platformę Linux i wymaga do poprawnej pracy bazy danych PostgreSQL 7.0 oraz środowiska Perl 5.0.

# Literatura

- 1. Arasu A., Babu S., Widom J.: The CQL Continous Query Language: Semantic foundations and query execution. Stanford University Database Group, October 2003.
- 2. Arasu A., Widom J.: A Denotational Semantics for Continuous Queries over Streams and Relations. Technical Report, Mar. 2004.
- 3. Babu S., Widom J.: Continuous Queries over Data Streams. In SIGMOD Record, September 2001.
- 4. Babu S., Subramanian L., Widom J.: A Data Stream Management System for Network Traffic Management.
- 5. Coifman B.: Identifying the Onset of Congestion Rapidly with Existing Traffic Detectors. Transportation Research Part A. Ohio State University.
- 6. Karoń G., Żochowska R.: Przetwarzanie informacji w systemach transportowych strumieniowe bazy danych. III Konferencja naukowo-techniczna nt.: Systemy Transportowe — Teoria i Praktyka, Katowice 7 września 2005.
- 7. Karoń G., Żochowska R.: Zastosowanie strumieniowych baz danych w systemach transportowych. III Konferencja naukowo-techniczna nt.: Systemy Transportowe - Teoria i Praktyka, Katowice 7 września 2005.
- 8. Kline K., Kline D.: SQL. Almanach. Opis poleceń języka. "Helion", Gliwice 2002.
- 9. Krickl H.: The On Board Unit for the German Toll system. Siemens VDO, October 2003.
- 10. Leśko M., Guzik J.: Sterowanie ruchem drogowym. Sterowniki i systemy sterowania i nadzoru ruchu. Wydawnictwo Politechniki Śląskiej, Gliwice 2000.
- 11. Ostaszewicz J.: Opłaty za korzystanie z dróg na świecie. Kossak A.: Strassenbenutzungsgebiihren weltweit. Internationales Verkehrswesen.-2004.
- 12. Suchorzewski W.: Opłaty za korzystanie z dróg jako środek na zatłoczenie miast. IV Konferencja Naukowo-techniczna nt.: Problemy komunikacyjne miast w warunkach zatłoczenia motoryzacyjnego. SITK, Poznań 2003.
- 13. Tibbetts R. S.: Linear Road: Benchmarking Stream-Based Data Management System. Massachusetts Institute of Technology, October 2003.
- 14. Tucker P.A., Maier D., Sheard T., Fegaras L.: Exploiting punctuation semantics in continous data stream. IEEE Trans, on Knowledge and Data Engg. 2003.
- 15. Wilk T.: Zasady funkcjonowania poboru myta w Niemczech oraz wpływ myta na koszty firm transportowych. ZMPD, Warszawa 2005.

# **Źródła internetowe**

- 16. Austriacki system poboru myta w technologii mikrofalowej [http://www.go-maut.at/go.](http://www.go-maut.at/go)
- 17. Linear Road Benchmark of DSMS, [http://www.cs.brandeis.edu/~linearroad/.](http://www.cs.brandeis.edu/~linearroad/)
- 18. MIT Computer Science and Artificial Intelligence Laboratory, [http://www.csail.mit.edu/.](http://www.csail.mit.edu/)
- 19. Myto może być przejrzyste. Pierwszy Serwis Międzynarodowy Transportu i Spedycji. <http://www.psm.pl>.
- 20. Operator niemieckiego satelitarnego systemu poboru myta, [http://www.toll-collect.de.](http://www.toll-collect.de)
- 21. System strumieniowej bazy danych NIAGARA, [http://www.cs.wisc.edu/niagara.](http://www.cs.wisc.edu/niagara)